# Photoshop 2021 (Version 22.4.3) Hacked Product Key PC/Windows 2022

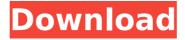

1/4

# Photoshop 2021 (Version 22.4.3) Keygen For (LifeTime) [32|64bit] [April-2022]

GIMP \* GIMP has been an image-editing application for years, but a commercial version was not available until 2009.

#### Photoshop 2021 (Version 22.4.3) X64

Why Photoshop Elements is the best alternative to Photoshop? Let's see why Photoshop Elements 2020 for Mac is the best alternative to Photoshop in different areas. Why Elements? Let's start with the basic difference between Elements and Photoshop. You can compare Adobe Photoshop and Adobe Photoshop Elements by the features they have in common. The features of Photoshop Elements might be a less powerful alternative but you can take advantage of its basic features. Themes, Layer Masks and Adjustment Layers You can choose from many themes or a custom one if you are a designer Layer Masks and Adjustment Layers You can use Layer Masks to mask away content you don't want included in your image. Adjustment Layers let you change the look and color of your image. You can use them to experiment with colors without having to re-edit your image using Photoshop. Support for 16-bit images You can edit files with more than 8-bit color depth, such as those taken with the iPhone. Free Trial The free trial version of Photoshop Elements lets you use most of the tools. You can learn how to edit images and get hands-on experience with the features of Photoshop Elements. You can customize your settings, experiment with tools, and learn about the shortcuts. How much do you know about Photoshop? Before you start using Photoshop Elements to edit images, I suggest you do the following: Go through the Elements tutorial to familiarize yourself with the tools and features. Practice a few editing jobs to get used to editing images with Photoshop Elements. You also need to be aware of the following: Do not attempt to edit and save the same image more than once. Otherwise, you will lose the image. Try not to make too many changes to the image at once, because it could slow down your computer and affect performance. Make sure you close your Image in Photoshop before opening Elements. Otherwise, Elements will replace the image in the active Photoshop document with the content from the first image. Adobe Photoshop 2020 is the professional edition of the software. It has more features than Elements, which has fewer features than Elements for photographers. Photoshop is a powerful and popular professional tool for editing and preparing images for digital photography, graphics design, and web development. However, it's expensive (\$200 388ed7b0c7

## Photoshop 2021 (Version 22.4.3)

Q: Bootstrap 4 column with side scrolling content I am currently trying to create a grid system that has side scrolling content within the same column as the body. The columns in the table overflow to the next column with the overflow-y set to scroll. However, that doesn't allow the column to have a responsive or any browser mobile view, it just flickers in view. I tried using flexbox but I am not sure how to go about this. And the CSS .container { display: flex; flexdirection: row; flex-wrap: wrap; height: 100vh; overflow-y: scroll; } Is there a better way to accomplish this using bootstrap 4? A: I figured it out. What I did was just wrap the content in another container with flex-grow: 1 on the container, so it can be content. Q: How to use a python unittest module inside another module in a different directory? How do I use a Test module, which is in another directory from the directory of the current file, to test my python file. I am using Python 3.x and unittest, I tried a few commands I came across online, but I don't know if it is correct or not. The commands I used are: from..\_\_init\_\_ import \* from.selector import \* A: This is guite common in the Python community. If you look at the docs for the unittest.main(), you will find that the function to run the test(s) is a builtin function. Here is an example of a class that uses a main method to run tests (untested code): from unittest import TestCase import unittest class TestStuff(TestCase): def test1(self): self.assertTrue(True) def test2(self):

#### What's New in the?

Photoshop also has a large selection of fonts. Some fonts come bundled with a limited number of page styles, while others are scalable. You can use Photoshop to change the font on any standard page or web page. You can also use the text tool to make text boxes on other image types, including PNGs. You can even use text on IPEGs. Photoshop also comes with several important adjustments, including Levels, Curves and Shadows. The Levels controls are used to adjust the overall brightness or luminosity of the image, while the Curves controls adjust the brightness or color within the entire image. Shadows control the amount of light on the dark areas of the image. Photoshop gives you several different ways of working with the image. For example, you can create layers, which are basically an imaginary zero-dimensional wall within the image that you can merge or delete. Or, you can create a new image from scratch in Photoshop or use an image you have selected in a new drawing (like the one found on this site), and then select the drawing and place it in the new image. This is particularly useful for things like bullet graphics or logos. Photoshop also has an assortment of tools for creating and editing art. Some of these may be less familiar to beginner Photoshop users. You can create your own typography, use art brushes, use the pen tool to create your own drawings, and much more. Although Photoshop can be a confusing program when it comes to working with the file format, there are a number of uses for this product. Our extensive list of uses can help you get the most out of the program. Creating Text Using Photoshop you can easily change the font and color of almost any text on a page (including image text on an image). You can also use the tools to create a new image from scratch, to create a text box, to create a graphic, or to create various other graphics like text boxes. You can also use Photoshop to work with text types. There are a variety of text types and font types (serif, sans-serif, fantasy, etc.). You can choose between several style options when you work with the text tool. You can create and use vector graphics and icons in Photoshop. To create icons, you can make a new image or select an existing image and use the Pen tool to draw the icon. To create a vector graphic, you can use the Pen tool or

## **System Requirements:**

OS: Windows XP/Vista/7/8 Processor: 1 GHz or faster CPU Memory: 1 GB RAM Hard disk: 100 MB free space Graphics: 256MB dedicated video memory Sound card: DirectX9 sound card, 16-bit resolution, 44KHz sampling rate, 5.1 surround sound support Other: Internet connection It is recommended that you have at least Windows XP Home Edition installed. The game has been tested on Windows 7. We recommend

#### Related links:

https://www.guesnel.ca/sites/default/files/webform/nailfin800.pdf

https://serene-hamlet-45495.herokuapp.com/reifayr.pdf

https://www.digitalpub.ma/advert/photoshop-2021-version-22-1-1-crack-full-version-patch-withserial-key/

http://redmoonstar.com/?p=15590

https://aliffer.com/wp-content/uploads/2022/07/ailsax.pdf

https://facethai.net/upload/files/2022/07/YoBFN1jbDrzNUGpK9FRx 05 12ceea162ba45b4031f5f7a 73f100e19 file.pdf

https://mijatolooksbundhan.wixsite.com/alzwislata/post/photoshop-2021-version-22-5-1-hackedfull-product-key-free-pc-windows

http://www.taylorlakevillage.us/sites/g/files/vyhlif5456/f/uploads/str\_complaint.pdf

http://www.ecomsrl.it/wp-content/uploads/2022/07/karedwa.pdf

https://authentic.com.mm/system/files/webform/Photoshop-2021-Version-2243.pdf

https://coleccionohistorias.com/2022/07/05/photoshop-2021-version-22-4-1-crack-full-version-freedownload-for-windows/

https://www.la-pam.nl/adobe-photoshop-2021-version-22-3-1-crack-mega-license-key-freedownload-3264bit-april-2022/

https://www.oldlyme-ct.gov/sites/g/files/vyhlif3616/f/uploads/application\_burn\_permit.pdf

http://www.giffa.ru/who/photoshop-cc-2014-nulled-free-download-for-pc/

https://www.tiescustom.com.au/sites/www.tiescustom.com.au/files/webform/someram733.pdf https://wakelet.com/wake/E-fk5ACnbPfpqQmKxfcmt

https://maltymart.com/advert/photoshop-2021-version-22-1-0-torrent-win-mac-latest-2022/

http://powervapes.net/photoshop-2021-version-22-for-pc/

https://www.simsbury-

ct.gov/sites/q/files/vvhlif1216/f/pages/public gathering application form 01242019.pdf

https://www.thebestofbenidorm.com/wp-content/uploads/Photoshop CS3.pdf

https://axisflare.com/upload/files/2022/07/L49ZhUPvBiEOaTv5znph 05 12ceea162ba45b4031f5f7 a73f100e19 file.pdf

https://www.calstatela.edu/system/files/webform/unikgio318.pdf

https://6v9x.com/photoshop-2020-version-21-product-key-with-product-key/

http://sharks.click/2022/07/05/photoshop-2022-version-23-activation-code/

http://shaeasyaccounting.com/adobe-photoshop-cc-2019-version-20-crack-file-only-torrent/

https://trello.com/c/KoTBEdxH/73-adobe-photoshop-cc-2015-crack-keygen-with-serial-numberdownload-for-windows

https://ergotherapie-wahmkow.de/photoshop-2021-incl-product-key-free-win-mac/

https://www.ramseycounty.us/system/files/webform/Adobe-Photoshop-2022-.pdf

https://www.cakeresume.com/portfolios/photoshop-2020-activation-free-2022

https://www.tucarrovcasa.com/wp-content/uploads/2022/07/aloddar.pdf